# **Past 20 runs, a history lesson**

## **An Axis Education Article**

The quantum of historical data that you have depends on your subscription level. We present our past ratings and information regarding the race in a way that sheds a new light on the way horses race and allow you to gleam much more then you would otherwise. We are always asked about how much data you need. From our experience it is up to 20 starts. Viewing data past this point is generally not relevant. Viewing less data could lead to some important patterns might being overlooked. Past data is usually accessed from the Race Day Portal and is displayed in a manner that allows you to not only view past form, but be able to move between all horses in the race without having to switch back and forth to different screens. This is made possible by using our Stack-On Display program architecture.

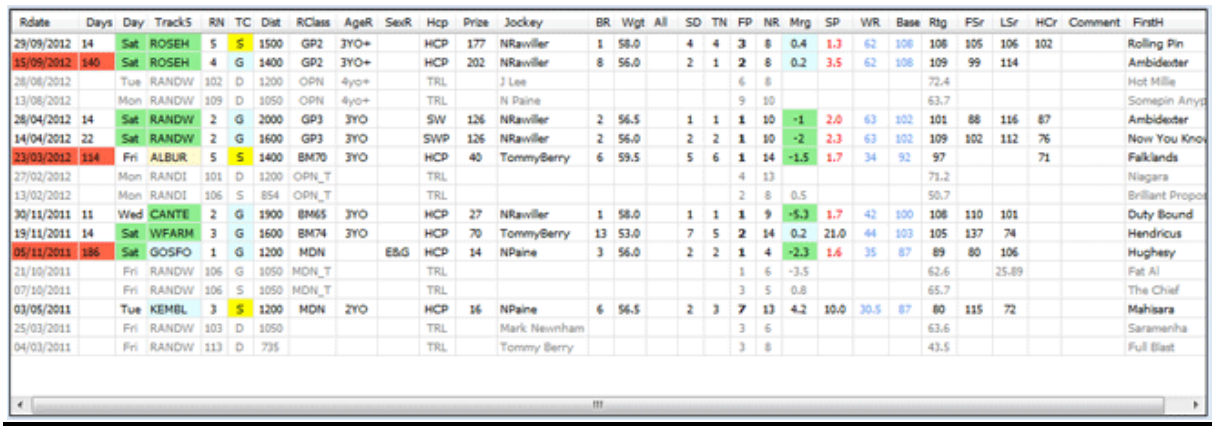

## **Past Starts in window**

### **What you get**

Our past start ratings contain the usual data to identify the race in question such as date, day, class, age and sex restriction, weight type and prize money of the race, our actual R2W assessed Track Condition, jockey, weight, settling and turn positions, finishing position, margin, SP, race class/weight and Base speed ratings. Also included are each horses Speed race rating along with the race First Sectional and Last Sectional ratings. The Official Handicapper's rating is also provided (when available) along with the winners name and any comments that you may have made against that run previously. For those that subscribe to the Trials expansion pack, all horses trials relevant to the past starts on display are also shown so that you have the complete picture.

The past data display also allows access to breeding information, trainer, stable location, prize money including API (Average Prize money Index), win and place percentages for career starts as well as statistical results for career, distance, first up, and track conditions. You will also see a list of all the horses winning distances as well as our R2W Best Distance Range which may not be obvious from statistics alone.

The right click menu will give you further options to obtain information. You are able to access in depth breeding information (5 generation) through your Bloodhound account, as well as access the Key Race screen for each of the horses races and trials. You can make and alter comments for each horses and for those that have race vision access, we can usually integrate access to your race vision directly from the program. This allows you to view the vision with just one click straight from each of the horses past starts.

#### **How do I see it**

Past races are shown in descending date order, so the latest is always top most. The program then does much of the basic analysis for you highlighting Metro, Provincial, Country and Rural runs in individual colours, Saturday runs, R2W track conditions, spells/let-ups and more in order to identify patterns more easily. The R2W Axis past data module currently has 15 filters that can be used to instantly isolate the runs based on your chosen parameters.

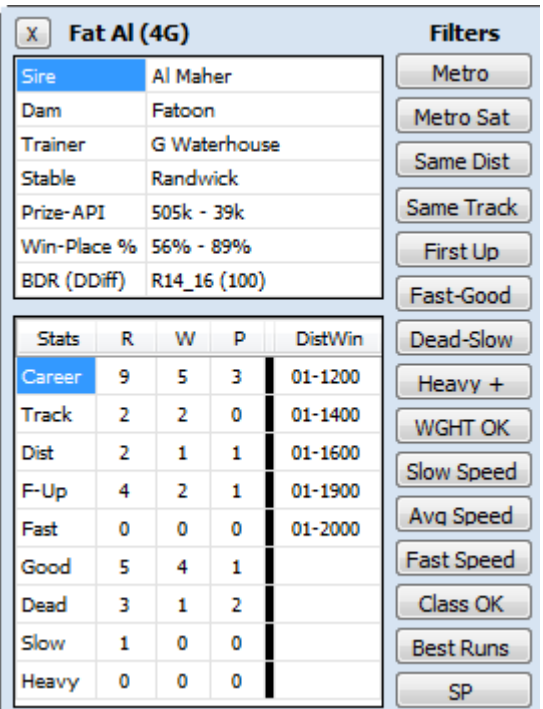

**The Filters** are buttons that when clicked will eliminate races not relevant to the chosen filter from the screen temporarily. They allow you to query the past form in many ways. You have the ability to select several filters at the same time allowing you to drill down in the form like a professional. The filters currently available are Metro runs, Metro Saturdays, Same Distance, Same Track, First Up, Fast-Good runs, Dead-Slow runs, Heavy runs, Weight OK, Slow, Average and Fast race speeds, Class Ok, Best Runs and Starting Price.

As an example let's say that you start by viewing the last 20 starts. You only want to see the Metro starts, so clicking the Metro button will eliminate all non Metro runs isolating only those races chosen. Then you may wish to see all the metro runs where the

horse carried similar or more weight, so you click the Weight OK button. Now your query is 2 deep, Metro Starts and Weight OK. You can now introduce more filters or go back to full past data view. Interrogating the form could not be simpler.

**Ratings** can be seen in either raw number form (e.g. 100) or a 2 letter alpha description such as SL (slow) VF (very fast) and so on. You have the option to select your preferred view. We provide individual horse Speed Performance Ratings (SR) but we only supply sectional ratings for races, not horses.

By using the speed performance ratings you are able to compare each horse's performances between tracks and distances in a way that you haven't ever been able to do before (assuming your past form contains only race and sectional times). It will quickly become apparent that unless are armed with an accurate a set of Par Times for each track and distance, know accurately the track condition and have the capacity to

measure how fast or slow a track may be racing on any individual day, then trying to compare performances on times alone is pointless. We provide official times for Trials as we can't accurately build ratings from Trial performances. Often horses do not on compete by displaying their full ability so rating trail performances based solely on speed is pointless.

Daily Sectionals (DS) from Vince Accardi at [http://dailysectionals.com.au](http://dailysectionals.com.au/) can be imported into Axis for convenient and efficient analysis. The depth and breadth of the information is such that only with a program like Axis can you gain a full appreciation and understanding of this unique and cutting edge product.

This data comes in a form of spreadsheet for each meeting. Importing of the data is done using the Axis Personal Ratings Import function found within the DATA tab (assuming that you have already obtained the Daily Sectionals Licence Extension from Ratings2Win).

**Our Past 20 starts** limit is often questioned, when all starts could be available. The answer rests in a combination of relevant data, database size and software performance. A bloated database is slow and inefficient and so the software limits past starts to a maximum of 20 runs. The Database will also eliminate all past starts if a horse hasn't raced for 3 years. There is no value in retaining the data as the horse is unlikely to race again.

Do not confuse past data with the resulted day files. For Race Day Portal, testing and analysis and for other purposes, these past runs are not trimmed or deleted unless you decide otherwise.

As software and information providers, we strive for a balance between quality and quantity of information, its relevance and program speed. As punters, we understand the importance of form study and know that you will appreciate the time saving tools and the depth of information that R2W Axis offers.